# Lección 4

## Isaac y Jacob (Génesis 25:19 - 36:43)

## Introducción

En las siguientes dos lecciones, nuestro interés sigue el período patriarcal, pero ahora enfocado en tres de los descendientes de Abraham. Estos representan tres generaciones sucesivas entre Abraham y el período de estancia en Egipto. En esta lección consideramos a Isaac y a su hijo Jacob; en la siguiente a José.

## Jacob y Esaú nacen (25:21-34)

Compárense versículo 26 con el 20 y fijémonos que hacía unos 20 años que Isaac y Rebeca no pudieron concebir hijos. Otra vez vemos que la promesa a Abraham de una nación grande estaba en juego. Jacob quiere decir, "aquel que toma por el talón; que suplanta" (NDBI, 552) "Suplantar" quiere decir, "ocupar el lugar de otro" (Larousse). Al desarrollarse esta historia, Jacob bien cumplirá su nombre. Véanse Hebreos 12:16-17 para el comentario del Nuevo Testamento tocante el error de Esaú de vender su primogenitura.

#### Las tareas

- 1. Isaac oró a por su mujer porque era (25:21). De los dos hijos que después nacieron, fue nombrado por color rubio ("rojizo", LBLA), y salió con su mano asida al calcañar de su hermano.
- 2. El Señor profetizó a Rebeca que dos \_\_\_\_\_\_\_\_\_\_\_\_\_\_\_\_\_\_\_\_\_ vendrían de sus hijos, y que los descendientes del servirían a los del

## Relaciones con los filisteos (cap. 26)

Esta no es la primera vez que había hambre en la tierra prometida (cap. 12), tampoco es la primera vez que un patriarca es sorprendido en la mentira (capítulos 12, 20; "como el padre, así el hijo"). El relato sirve para ilustrar la debilidad de los hombres que Dios escogió.

En cambio, el trato paciente de Jacob con los filisteos en este capítulo muestra lo que Dios puede hacer con hombres inferiores. Esta paciencia, junta con el reto de Dios a él en los versículos 2-4 demandaban la clase de fe mencionada de Jacob en Hebreos 11:9-10.

#### Las tareas

3. En 26:3 Dios prometió confirmar con Isaac el que hizo a su padre.

- 4. Según 26:7, ¿cuál de lo siguiente era el mismo error de su padre que Isaac repitió?
	- (a) huyó a Egipto
	- (b) durmió con su sierva
	- (c) bendijo su segundo hijo en vez de su primogénito
	- (d) mintió diciendo que su esposa era su hermana
- 5. La gran paciencia de Isaac se ve en su trato con los filisteos (26:12-22). Isaac abrió pozos veces hasta que los filisteos ya no riñeron con él.

## La bendición hurtada (cap. 27)

No debemos pasar por alto que, según Hebreos 12:16-17, al vender su primogenitura (25:31-34), Esaú también vendió la bendición del primogénito. Con esto en mente, todos los personajes se muestran culpables: Isaac, que sabía o no de la venta, sí sabía de la profecía de Dios en el nacimiento de los hijos (25:23), sin embargo Isaac procuró frustrarla (véase 27:29). Esaú, al aceptar el plan de recibir la bendición de Isaac (27:1-3), no cumplió su juramento anterior de 25:33. Rebeca y Jacob, aparte de su engaño, no consultaron a Dios ni a hombre; no manifestaron fe alguna y segaron solamente el odio. Es interesante que todo esto logró llevar a cabo cuanto la mano de Dios y su consejo "habían antes determinado que sucediera" (véase Hech. 4:28).

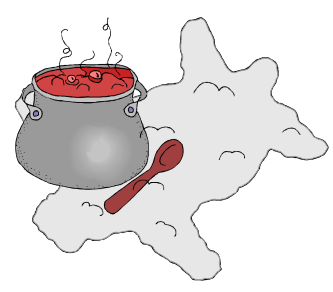

#### Las tareas

- **6.** Respecto a los hijos de Isaac, Dios había dicho, "el ser- $"$  (25:23). Sin embargo, Isaac procuró bendecir a virá al su hijo  $(27:1-4)$ .
- 7. Jacob recibió la bendición de su padre por ...
	- (a) orar a Dios.
	- (b) rogarle a su mamá a cambiar el pensar de su papá.
	- (c) fingir ser su hermano Esaú.
	- (d) recordarle a su papá de la profecía de Dios.
	- $(e)$   $(b)$   $y$   $(c)$

## La huida a Harán (28:1 - 29:13)

El relato de la visión de ángeles nos revela cómo Jacob fue hecho personalmente responsable delante del Dios de sus padres. Aquí en Bet-el el Señor volvió a repetir las promesas de Abraham a Jacob, y aquí Jacob juró lealtad al Señor. ¿Regresará Jacob a Canaán? Veremos.

#### Las tareas

- 8. ¿Por qué tuvo Jacob que huir de su familia?  $(27:42-45)$
- 9. ¿Qué le pasó a Jacob mientras reposaba en Bet-el?  $(28:10-22)$ (a) Jacob soñó una escalera con ángeles que subían y descendían en ella.
	- (b) Jacob soñó un varón llamándole a Harán.
	- (c) Jacob luchó con un ángel de Dios.
	- (d) Dios repitió las promesas de Abraham a Jacob.
	- $(e)$  (a)  $y$  (d)

## Veinte años en Harán (29:14 - 31:20)

Al llegar en Harán en la tierra de Mesopotamia (29:4-5), Jacob conoce a sus parientes, y en particular, a su futura esposa (29:9 y en adelante; jaunque le resultó peor de lo que esperaba!). Jacob después saldrá de este lugar con una familia grande (los hijos después formarán las doce tribus), y rico en ganado como Dios había prometido.

Mientras tanto, Jacob el engañador encuentra la horma de su zapato en Labán, y su medio de disciplina también. Jacob se madurará a través de veinte años (31:41) de trabajo pesado e injusticia, y sufrirá las consecuencias de su propia duplicidad. Quizás todos necesitamos un "Labán" en nuestras vidas.

### Las tareas

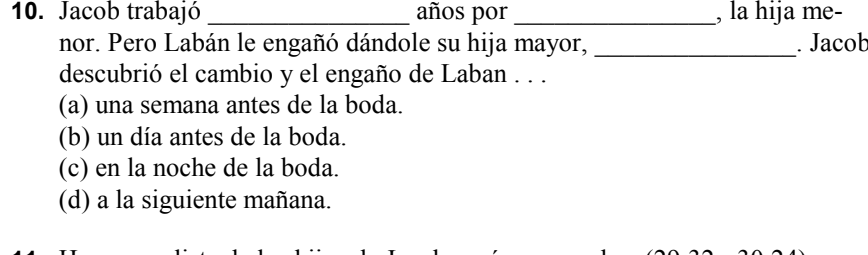

**11.** Hacer una lista de los hijos de Jacob según sus madres (29:32 - 30:24). Lea: Zilpa: Raquel: Bilha:

## Retorno a Canaán (31:21 - 33:20)

Hubo varias razones por qué retornar a Canaán. El mal humor de Labán (31:2) y su abuso de Jacob (31:7-8) probablemente bastaban para Jacob. Entonces hubo su propia consciencia que al parecer le motivaba a volver a enfrentarse a su hermano (32:3 y en adelante). Pero sobre todo, Dios había llamado a Jacob  $(31:3, 10-13)$ . Le convenía volver a Canaán  $(28:15)$ .

Este retorno es amenazado por la caza de Labán (cap. 31) y un encuentro con el peligroso Esaú (cap. 32). Por turno Dios interviene  $(32.24, 29)$ , y suple ánimo en el camino  $(32.1-2)$ .

Al punto de desastre con Esaú, el Señor luchó con Jacob. El conflicto llevó a un punto crítico una vida de lucha. Ahora Jacob se da cuenta de que ha estado luchando con Dios mismo, no simplemente con Labán o Esaú. Se puede decir que la lucha era una señal externa de un conflicto espiritual interno en la cual Dios disciplinaba y criaba (véase Salmo 18:26). Jacob saldría teniendo cojera y un nuevo nombre. El tener cojera siempre le recordaría cómo Dios le había sometido. El nombre (Israel, "luchador con Dios") siempre sería la muestra de su fe persistente. Véase el resumen de Oseas tocante la vida de Jacob en Oseas 12:3-5.

12. Jacob da una resumen de su estancia en Harán en 31:38-41. Según él, Jacob años por sus esposas y \_\_\_\_\_\_ años por su ganado, un había trabajado total de \_\_\_\_\_\_ años.

- 13. ¿Cuál de lo siguiente era parte de la estancia de Jacob en Harán?
	- (a) pagaba el daño de los ganados de Labán
	- (b) trabajaba en el calor del día, y en la helada de la noche
	- (c) trabajaba a veces sin sueño
	- (d) Laban había cambiado su salario diez veces
	- (e) todo lo de arriba describe su estancia en Harán
- 14. Al regresar a Canaán Jacob tenía miedo de encontrar a  $(32:3-7)$ . En el encuentro estos dos  $(33:4)$ ...
	-
	- (a) abrazaron (b) besaron
	- (c) lloraron
	- (d) todo lo de arriba
- **15.** La noche antes de este encuentro, un varón con Jacob (32:22-32). ¿Qué quiso Jacob de este varón? Este varón cambió el nombre de Jacob a

## En Canaán otra vez (caps. 34-36)

Dios le había llamado a regresar a Bet-el (28:15; 31:13), pero Siquem (33:18) ofrecía a Jacob un compromiso. Fue llamado a ser extranjero y peregrino, pero se encuentra comprando tierra (33:19). Capítulo 34 muestra el costo de ello: la violación, el engaño, los hijos homicidas. Betel es para la carrera de Jacob lo que el nacimiento de Isaac era para Abraham, una prueba de su obediencia fluctuante y su asimiento en la promesa, por más de veinte años (véase 31:41). Al leer 35:1-5, el lector por fin puede suspirar aliviado por el patriarca.

El punto del resumen en 35:22-26 es que la familia por fin quede completa (compárese con 30:24). También este pasaje sirve para cerrar la sección, "Estos son los descendientes de Isaac", comenzada en 25:19. La muerte de Isaac (35:29) cambia el enfoque a Jacob y a sus descendientes. El capítulo 36 muestra cómo se llevó a cabo el propósito de Dios para Esaú  $(25:23)$ , y muestra la bendición sobre Jacob  $(27:39-40)$ .

#### Las tareas  $16.$

- salió a ver a las hijas del país, y acostó con ella, así deshonrándole (34:1-4). Para vengarse de éste, los her-
- manos de la joven ... (a) engañaron los varones de la ciudad con un trato de circuncisión, y cuando estaban incapacitados por el dolor les mataron.

se

- (b) pusieron emboscadas al joven y le mataron.
- (c) obligaron al joven a circuncidarse, pero usando un método de mayor dolor.
- (d) rodearon la casa del joven y de su papá y la quemaron.
- $(35:16-19).$
- 18. Los descendientes de \_\_\_\_\_\_\_\_\_\_\_\_\_\_\_\_\_\_\_\_\_ son dados en el capítulo 36. Este